#### **Relationship Diagram**

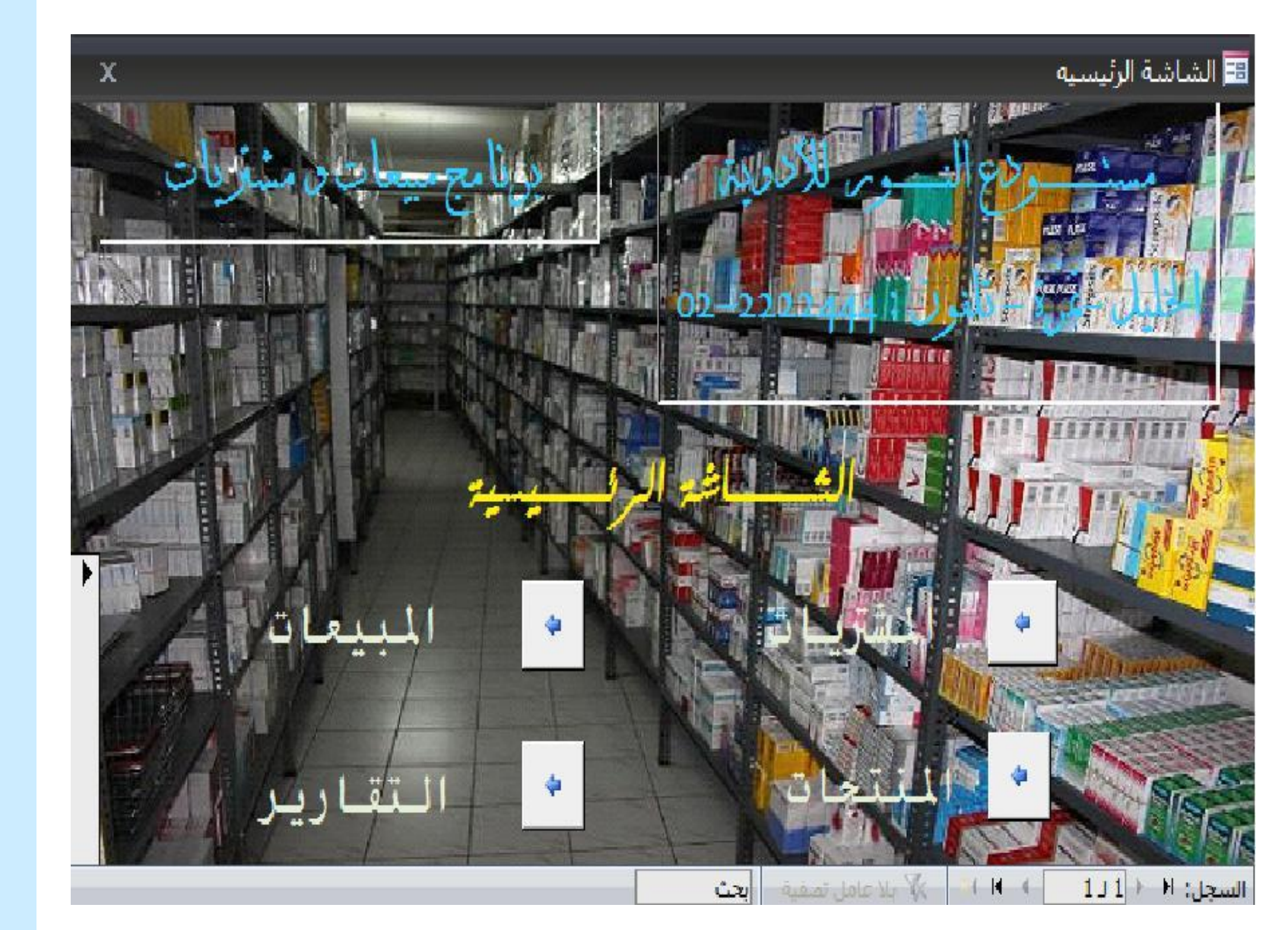

النتائج

# Lynell skepim i jlel

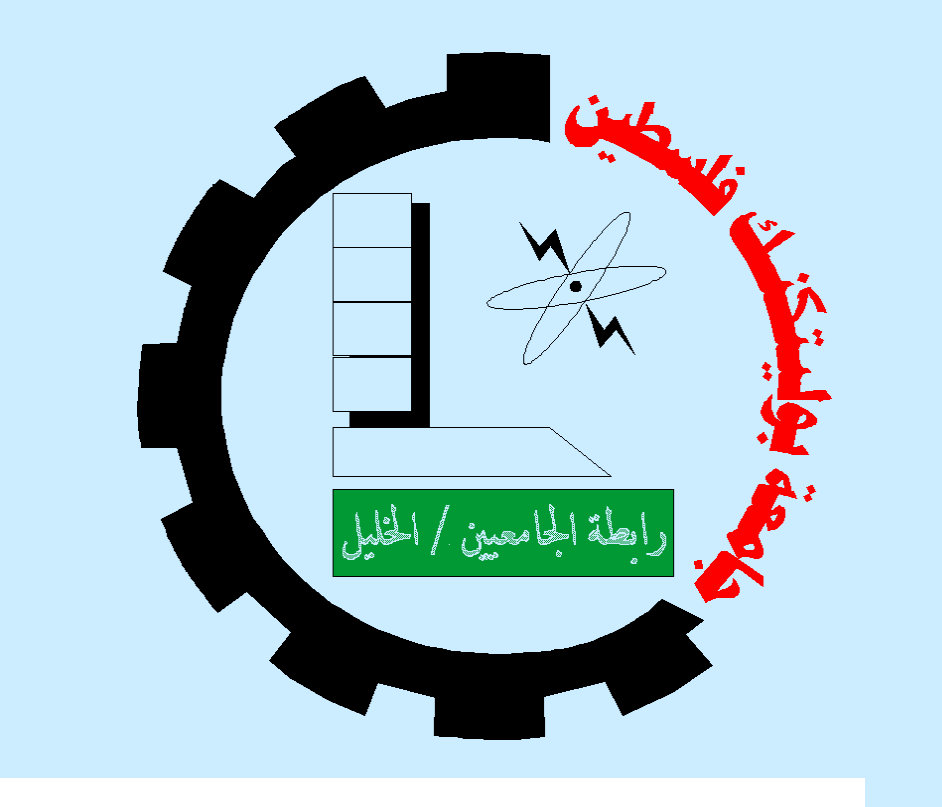

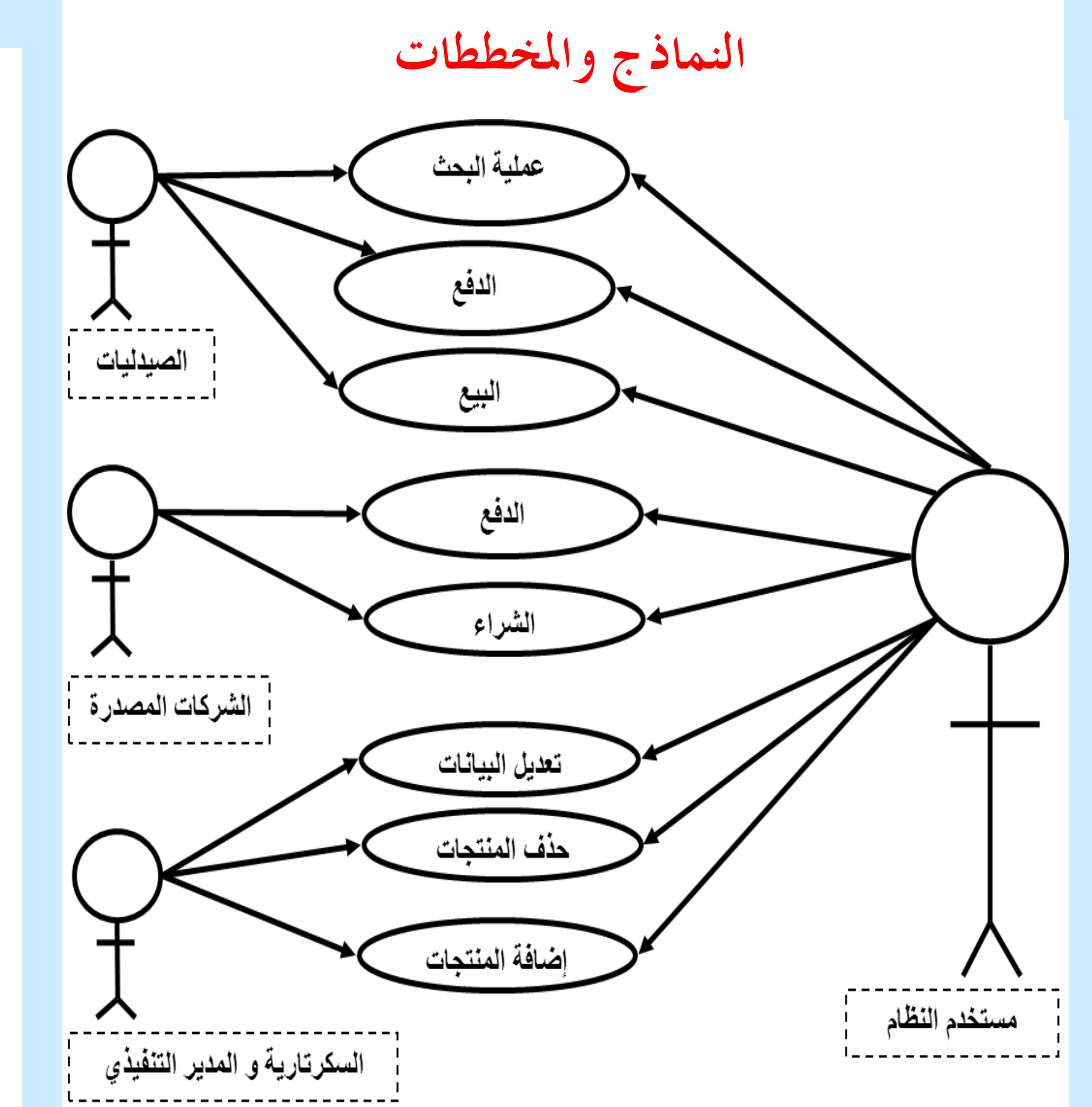

آالء عبد المعطي طنينه ، كفا عبد ربه بطران ، محمد سليمان جعافرة المشرفة : أ. سميرة أبو غليون دائرة الحاسوب و تكنولوجيا المعلومات كلية المهن التطبيقية جامعة بوليتكنيك فلسطين

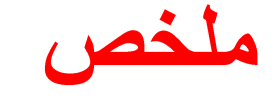

أجريت هذه الدراسة لمعرفة طبيعة العمل في مستودعات الأدوية والمشاكل التي تعاني منها المستودعات في مدينة الخليل وكعينة تم دراسة حالة مستودع النور . مشاكل النظام الحالي في مستودع النور . • وجود نقص في الإمكانات والمرونة التي يوفرها النظام للموظفين .

الادوات والبرمجيات المستخدمة في تطوير النظام: : **Software** ) استطلبات برمجية ( **Software:** 

> .1سهولة إضافة العمالء والموردين. .2 معرفة الحركة اليومية للمستودع من مبيعات ومشتريات.

- خصائص التالية: Hardware<sub>)</sub>: خادم له ا<del>لخ</del>صائص التالية:
- PC Pentium 4
- CPU 3000 MHZ.
- RAM 1GB

<mark>متطلبات النظام غير الوظيفية:</mark> تم بناء النظام على أساس عدة معايير من أهمها :

- السرعة والكفاءة .
	- الدقة والمرونة.
		- الحماية.
- الموثوقية :انه جدير بالثقة بحفظ البيانات وعدم نلفها.
	- الاعتمادية: تخفيض وقت الصبانة.
- القابلية للاستخدام: سهل في عملية البحث والتعديل والحذف .و مرونة الاستخدام من قبل الموظفين .
- استخدام برنامج اكسل في تخزين البيانات.
- استغراق وقت و جهد كبير إِثناء عملية التعديل في البيانات.
	- إمكانية حدوث أخطاء في البيانات .
	- قلة الحماية و زيادة ضباع البيانات الأساسية .
	- استغراق وقت في انجاز الإجراءات المالية والمحاسبية و إجراءات البيع والشراء.

فكرة المشروع : هو إنشاء قاعدة بيانات لمستودع النور للأدوية يختص في عمليات البيع و الشراء فقط وكل ما يتعلق بإدارة مستودعات الأدوية . حيث يتمكن المستخدم من حفظ عملية البيع لصبدلية معينة

ويتمكن المستخدم من إضافة منتج جديد على المنتجات بكمية و سعر محدد وغيرها من العمليات.

## أهمية النظام

إن المهمة الرسمية لهذا النظام هو التسهيل على المستخدمين للقيام بعملية الشراء والبيع وجميع العمليات التي نتدرج تحت العمليات الأساسية لإدارة مستودعات الأدوية بطريقة محوسبة. ولأداء هذه الوظائف فإن النظام قادر على تحقيق مجموعة من المتطلبات الوظيفية وغير الوظيفية وهي کما يلي:

### أهداف المشروع :

- .3 استخراج تقارير يومية أو أسبوعية أو شهرية. .4 شاشات سهلة التعامل .
	- **.5**
	- .6 حوسبة وتكامل أقسام المستودع. .7 تطبيق هذا المشروع أو النظام.

4.تقليل العبء الكبير على الموظفين وخاصة مندوبي المبيعات

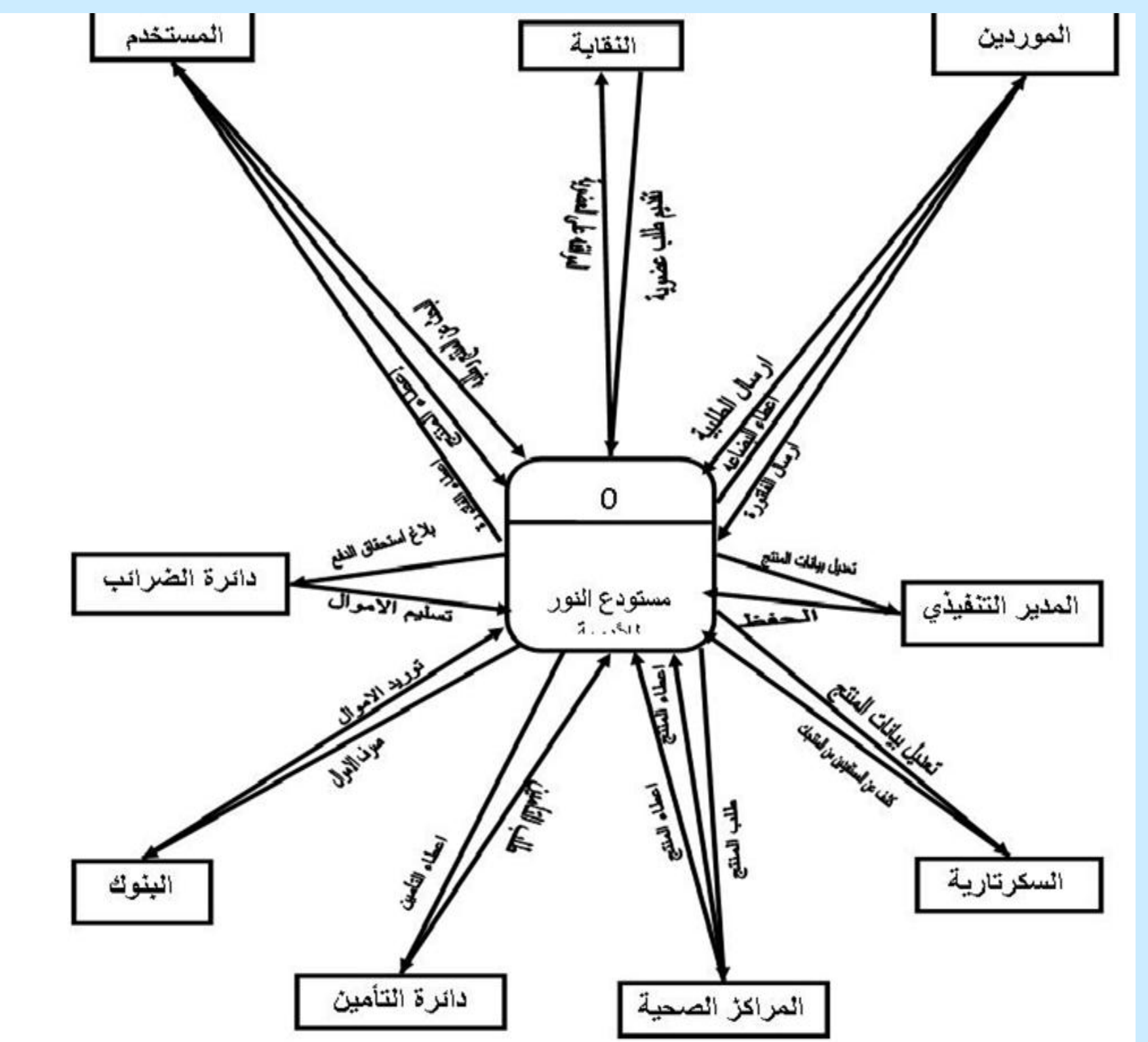

Microsoft Windows XP Professional Microsoft Office Access 2007 برمجة SQL Microsoft Visual Studio 200

•

1. النقليل من الوقت اللازم لعملية البيع للمراكز الصحية . و تسهيل إجراءات عمليات الشراء والبيع من كلا الطرفين. 2. التسهيل على المراكز الصحية لمعرفة الاحتياجات من الأدوية و منتجات التجميل.

3.زيادة الدقة والحماية والنقليل من الأخطاء التي تنجم عن الإجراءات النقليدية في استخدامنا لنظام مطور على الحاسوب

#### **Use Case Diagram**

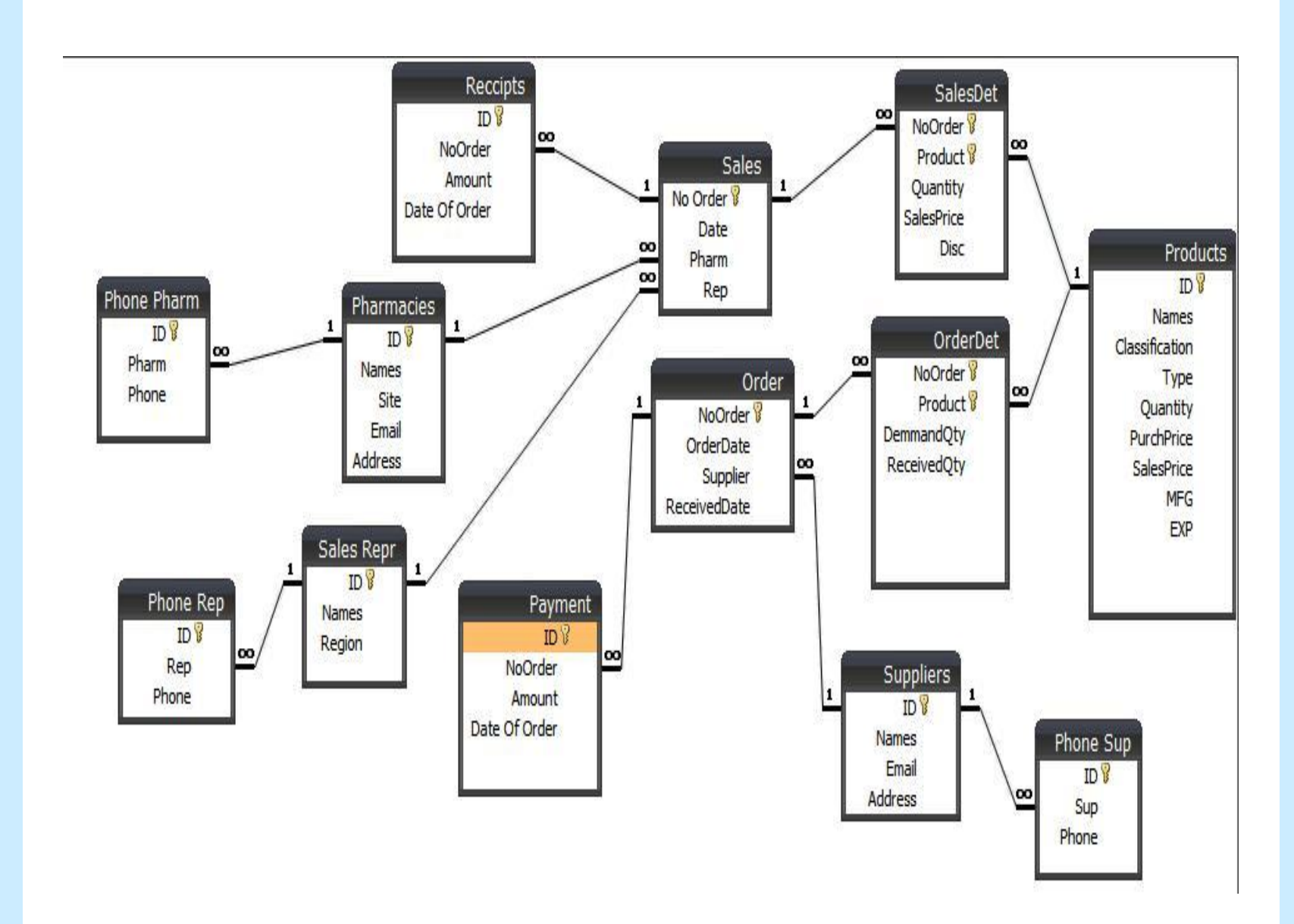

**Context Diagram** 

متطلبات النظام الوظيفية:

1. ا**لبحث :** البحث عن المنتج المراد ، حيث يستفيد منها المستخدم لبسهل عليه عملية البحث على المنتج الذي يريده . 2.الشراء : إمكانية الشراء بدون الحاجة إلى مندوب المبيعات ، يقلل على مندوبي المبيعات الجهد المبذول في التعامل مع المستخدم .

3. البيع :إمكانية بيع المنتجات إلى المستودع بسهولة ، حيث يسهل على المستودع معرفة المنتجات ذات الكمية القليلة لطلبها .

4.الدفع : طريقة الدفع بكل سهولة و مرونة ، حيث يوفر النظام طريقة الدفع بأكثر من طريقة .

5.تعديل : تعديل البيانات عند الضرورة ، حيث تستطيع مسؤولة العلاقات العامة أو المدير التنفيذي من تعديل المنتجات وكل ما ترتبط بها بشكل أسرع من النظام القديم **6.حذف :** حذف المعلومات (حذف المنتج الذي نفذ من المستودع)، حيث عند انتهاء الكمية من منتج معين يتم حذفها بشكل سريع .

**7. إضافة :** يقوم المدير التنفيذي بعملية إضافة المنتجات الجديدة إلى النظام.

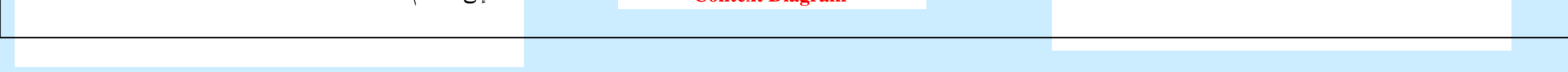